# บทที่ 3

### วิธีการตัาเนนการวิจัซ

การวิจัยครั้งนี้ ต้องการติกษาและเปรียบเทียบวิธีการประมาณค่าพารามิเตอร์ลำหรับข้อมุล ที่ถูกตัดปลายทางซ้ายและขวาแบบกลุ่ม วิธีการประมาณค่าทางสถิติที่เสนอมี 3 วิธี คือ

- 1. วิธีกำลังสองน้อยที่สุด
- 2. วิธีภาวะน่าจะเป็นสูงสุด
- 3. วิธีไค-สแคว่ตํ่าสุด

# ลักษณะรอยู»

ข้อมุลที่ติกษาได้จากการจำลองข้อมุลด้วยวิธีมอนติคาร์โล 1 ที่มีลักษณะข้อมุลที่ถูกตัด ปลายทางซ้ายและขวา ค่าที่ถูกตัดปลายเป็นค่าคงที่ โดยจำนวนข้อมุลมีค่าเท่ากับ  $\boldsymbol{n}$  ตาม การติกษา ข้อมุลที่ได้จะมิค่าอยู่ระหว่างค่าคงที่ที่ถูกตัดปลายทางซ้ายและขวา โดยค่าจะมากกว่าค่า ตัดปลายทางซ้าย แต่จะน้อยกว่าหรอเท่ากันค่าตัดปลายทางขวา ค่าใดที่เกนกว่าค่าตัดปลายทางขวา ก็จะให้ค่าได้สูงสุดเท่ากับค่าตัดปลายทางขวา ด้งนั้น'จึงมีการติกษาถึงเปอร์เซ็นต์,ของการตัดปลาย ทางขวา ว่ามิผลต่อข้อมุลและวิธีการประมาณค่าพารามิเตอร์ทง 3 วิธีอย่างไร ข้อมุลที่ไซ้ในงานวิจัย นี้มิ 2 การแจกแจง คือ การแจกแจงไว**บุลลั** และการแจกแจงลอกนอร์มอล โดยจะท่าการประมาณ ค่าพารามิเตอร์ของการแจกแจงด้งกล่าว

### ีวิธีการจัดกลุ่มข้อมูล

การจัดกลุ่มข้อมุลจะใซ้การชียงค่าจากน้อยไปมากของข้อมุล และจัคเปีนกลุ่มซั้นข้อมุล มีจำนวน  $k=\sqrt{n}$  ขั้นแต่ละขั้นมีความกว้างเท่ากัน โดยให้  $\big(c_0, c_1\big],\, \big(c_1, c_2\big],\dots$ ........., $\big(c_{k-1}, c_k\big)$ เป็นช่วงกว้างของชั้น และมีความถี่ของข้อมูลในแต่ละกลุ่มชั้นเป็น  $f_1, f_2, ........., f_k$  ตามลำดับ โดยที่

<sup>ี่ |</sup> ดูรายละเอียดเพิ่มเติมภาคผนวก ค

ความกว้างของชั้น = ค่าตัดปลายทางขวา - ค่าตัดปลายทางซ้าย

จำนวนซ้น

# ตัวอย่างการจัดกลุ่มชั้นของข้อมุล

 $\lambda$ 

กำหนดให้

$$
n = 100
$$
  
\n $k = 10$   
\n $d = 0.1$   
\n $w = 10.0$ 

ความกว้างของชั้น =10.0-0.1 = 0.99  $\overline{10}$ 

# ตารกงการจัดกลุ่มชั้น

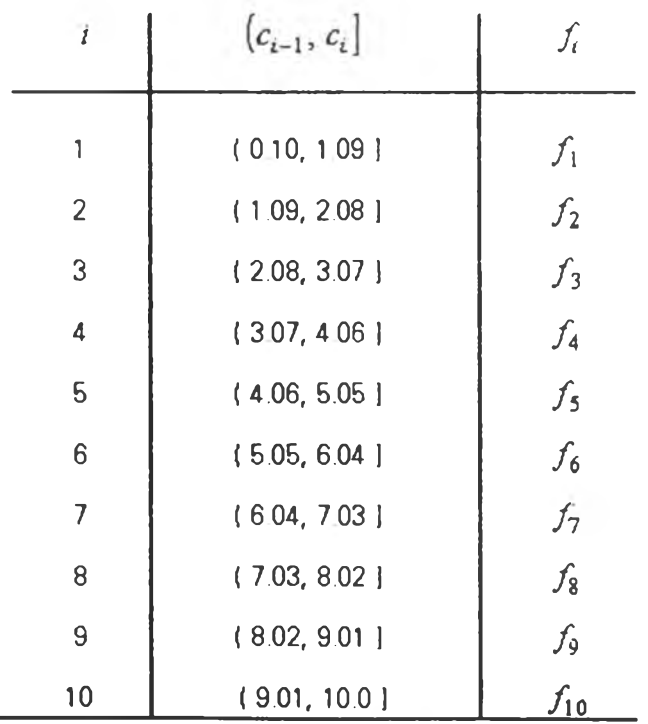

$$
\sum_{i=1}^{k} f_i = 100
$$

#### ิธการวิจัย

การวิจัยนี้ใช้วิธีทดลอง โดยการจำลองข้อมุลให้มีสถานการณ์ตามที่ต้องการติกษาด้วย วิธีการจำลองแบบมอนติคาร์โล (Monte Carlo Simulation Technique) โดยเครื่องคอมพิวเตอร์ AMSAHL 5860 และใช้โปรแกรมคอมพิวเตอร์ที่มีล่วนประกอบของ ฟังก์ช้น RAND (IU) ตัวแปรที่สร้าง จะเป็นตัวเลขสุ่มที่มีการแจกแจงแบบปกติ(0,1) เพื่อจำลองข้อมุลตามสถานการณ์ตามที่ต้องการศึกษา โดยมีการแจกแจงเป็นแบบไวบุลลั และการแจกแจงลอกนอร์มอล ในแต่ละวิธีการประมาณค่าพารา มิเตอร์จะใช้ขนาดตัวอปาง เป็น 100 300 500 700 และ 1,000 การจัดกลุ่มชั้นเป็น 10 18 23 27 และ 32 ชั้น ตามลำดับ ค่าคงที่ของการตัดปลายทางซ้ายมีค่าเท่ากับ 1,000 และ 2,000 ค่า ตัดปลายทางขวามีค่าเท่ากับ 100,000 150,000 และ 200,000 แต่ละจำนวนข้อมุลมีเปอร์เช้นต์การ ตัดปลายทางขวาเป็น 5% 10% 15% 20% 25% และ 30%

ด้งํนั้นในการวิจัยนื้จะได้สถานการณ์ที่ต้องติกษารวมทั้งหมด 1,080 สถานการณ์ดัวยกัน <sub>ช</sub>ื่งสามารถสรุปเป็นขั้นตอนของการวิจัยได้ดังนี้

1. สร้างแบบจำลองข้อมุลให้มีสถานการณ์ตามที่ต้องการติกษา ด้วยวิธีการจำลองแบบ มอนติคาร์โล โดยติก'ษาการแจกแจงไ'ฒุลล และการแจกแจงลอกนอร์มอลที่มีข้อมุลลักษณะถูกตัด ปลายทั้งสองข้างตามเปอร์เช้นต์การตัดปลายทางขวาที่ติกษา

2. จากข้อมูลที่สร้างขึ้น ทำการจัดเรียงลำดับจากน้อยไปมาก และทำการจัดแบ่งจำนวน กลุ่มชั้นข้อมุลตามที่กำหนด

3. ค่านวณหาค่าพารามิเตอร์ โดยใช้วิธีการประมาณค่าพารามิเตอร์ทั้ง 3 วิธี

จากวิธีการประมาณค่าพารามิเตอร์ทั้ง 3 วิธี ชั้งมีฟังกัช้นการแจกแจงเป็นนบบไวบุลลัและ ลอกนอร์มอล ที่กล่าวไว้ในบทที่ 2 นั้น เราไม่สามารถที่จะแก้สมการหาค่าของพารามิเตอร์ได้โดยตรง จำเป็นต้องใช้วิธีการประมาณ ในการวิจัยครั้งนี้ใช้วิธีเชิงตัวเลขที่เรียกว่า วิธีนิวตัน-ราฟล้น (Newton-Raphson Method) มาใช้ในการประมาณค่า  $\theta_1, \theta_2$  ให้เป็น  $\hat{\theta}_1, \hat{\theta}_2$  โดยที่  $\theta_1, \theta_2$  เป็นค่า พารามิเตอร์ของฟังก์ช้นการแจกแจง

**ว ิธ ีน ิว ต ัน - ร า ฟ ล ัน จ ะ เ ร ํ่ม ด ้ว ย ก า ร ก ร ะ จ า ย g, แ ล ะ g2 เ ป ็น อ น ุก ร ม เ ท เ ล อ ร ์ (Taylor Series)**  $\bm{\tau}$ อบจุด  $(\theta_{\text{10}},\theta_{\text{20}})$  และใช้ค่าประมาณพารามิเตอร์ด้วยวิธีกำลังสองน้อยที่สุดเป็นค่าเริ่มต้นในการ ประมาณค่าพารามิเตอร์  $(\theta_1,\theta_2)$  จากนั้นจะเข้าสุวิธีการปรับค่าประมาณ จึงจะลู่เข้าสู่ค่าคงที่  $\left( \overset{\,\,\circ}{\theta_{1}}, \overset{\,\,\circ}{\theta_{2}}\right)$  เป็นค่าประมาณพารามิเตอร์

พิจารณาการกระจายอนุกรมเทเลอร์ของฟังก์ขัน  $g_1$ ,  $g_2$  รอบจุด  $(\theta_{10}, \theta_{20})$ 

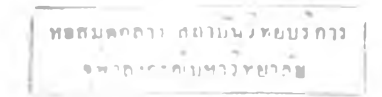

$$
g_1(\theta_1, \theta_2) = g_1(\theta_{10}, \theta_{20}) + g_{11}(\theta_{10}, \theta_{20})(\theta_1 - \theta_{10}) + g_{12}(\theta_{10}, \theta_{20})(\theta_2 - \theta_{20})
$$
  

$$
g_2(\theta_1, \theta_2) = g_2(\theta_{10}, \theta_{20}) + g_{21}(\theta_{10}, \theta_{20})(\theta_1 - \theta_{10}) + g_{22}(\theta_{10}, \theta_{20})(\theta_2 - \theta_{20})
$$

ส่ง

$$
g_{j1}(\theta_{10}, \theta_{20}) = \frac{\partial g_j}{\partial \theta_1}(\theta_1, \theta_2) \Big|_{(\theta_1, \theta_2) = (\theta_{10}, \theta_{20})}
$$
 ; j = 1;  

$$
g_{j2}(\theta_{10}, \theta_{20}) = \frac{\partial g_j}{\partial \theta_2}(\theta_1, \theta_2) \Big|_{(\theta_1, \theta_2) = (\theta_{10}, \theta_{20})}
$$

จากการไข้วิธีกำลังสองน้อยที่สุด จะได้ว่า

$$
g_{11}(\theta_{1} - \theta_{10}) + g_{12}(\theta_{2} - \theta_{20}) = -g_{1}
$$
  
\n
$$
g_{21}(\theta_{1} - \theta_{10}) + g_{22}(\theta_{2} - \theta_{20}) = -g_{2}
$$
  
\n
$$
\begin{bmatrix} g_{11} & g_{12} \\ g_{21} & g_{22} \end{bmatrix} \begin{bmatrix} \theta_{1} - \theta_{10} \\ \theta_{2} - \theta_{20} \end{bmatrix} = \begin{bmatrix} -g_{1} \\ -g_{2} \end{bmatrix}
$$

เพราะฉะนั้นระได้

$$
\begin{bmatrix} \theta_1 \\ \theta_2 \end{bmatrix} = \begin{bmatrix} \theta_{10} \\ \theta_{20} \end{bmatrix} + \begin{bmatrix} g_{11} & g_{12} \\ g_{21} & g_{22} \end{bmatrix}^{-1} \begin{bmatrix} -g_1 \\ -g_2 \end{bmatrix}
$$
(3.1)

ด้วยเทคนิคนิวตัน-ราฟลัน จะประมาณค่าพารามิเตอร์พร้อมกันทุกตัวในแต่ละเทอม จะ ไข้กระบวนการทำชา (Iteration Procedure) จนกระทั้งค่าประมาณพารามิเตอร์ไม่เปลี่ยนแปลง หรอลุ่ เข้าสู่ค่าคงที่ จะได้ค่าประมาณ  $(\theta_1,\theta_2)$  เป็น  $\left(\hat{\theta_1},\hat{\theta_2}\right)$  โดยที่  $\theta_{10},\theta_{20}$  เป็นค่าพารามิเตอร์เริ่ม ต้นของ  $\theta_1$  และ  $\theta_2$ 

วิธีการหาค่าพารามิเตอร์ร่มต้น

การหาค่าพารามิเตอร์เริ่มต้น สามารถใช้วิธีเปอร์เข็นต์ไทล์แมทช์ซิ่งหรือวิธีโมเมนต์ ทั้งนี้ ขึ้นอยู่กับความเหมาะสมของแต่ละการแจกแจง ซึ่งในงานวิจัยใช้วิธีเปอร์เข็นต์ไทส์แมทช์ซึ่งลำหรับ

ารแจกแจงไวบุลล์ และวิธีโมเณนต์สำหรัชการแจกแจงลอกนอร์มอล

*1*) วิธีฝอร์เซ็นต์ไทล์เฌทซ์ซ้ง (Percentile mathing Method)

วิธีนี้ใซ้ในการหาค่าพารามิเตอร์เรํ่มต้นของการแจกแจงแบบไวบุลล์ มิการเนา'ลมการ *P* สมการ เพี่อหาค่าประมาณพารามิเตอร์ *P* ค่า โดยสมการอยุ่ในรุป

$$
F_{\mathbf{x}}(x_i;\theta) = F_n(x_i) \quad ; \quad i = 1,\dots, p
$$

โดยที่

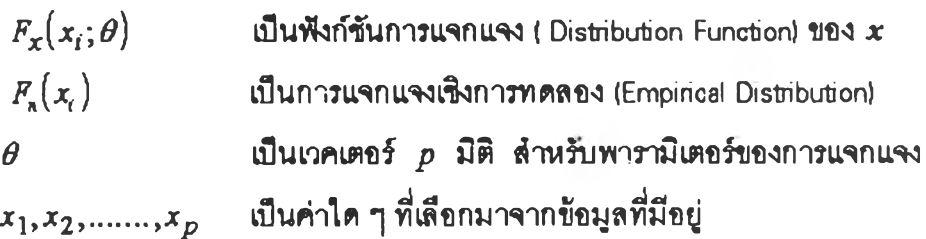

4งการแจกแจงแบบ1ไวบุลล์ มิ 2 พารามิเตอร์ คือ และ *C* จะประมาณค่าพารามิเตอร์เรํ่มต้น  $\tau_o$  และ  $c_o$  ได้ดังนี้<br> $1-e^{-c_0x_i^{\tau_o}}$ <br> $e^{-c_0x_i^{\tau_o}}$ 

$$
1 - e^{-c_0 x_i^{\mathsf{T}_O}} = F_n(x_i)
$$
  
\n
$$
e^{-c_0 x_i^{\mathsf{T}_O}} = 1 - F_n(x_i)
$$
  
\n
$$
c_0 x_i^{\mathsf{T}_O} = -\ln(1 - F_n(x_i))
$$

ให้

$$
g_i = -\ln (1 - F_n(x_i))
$$
 ;  $i = 1, 2$ 

เมอประมาณค่าแบบกลุ่ม จะได้

$$
g_1 = -\ln (1 - F_n(c_i))
$$
  

$$
g_2 = -\ln (1 - F_n(c_j))
$$

โดยที่ *C(* และ *Cj* เป็นขอบเขตบนของความเสํยหายกลุ่มที่ *t* และ *j* ด้งปัน

$$
\begin{array}{rcl}\n\tau_o & = & \frac{\ln g_1 - \ln g_2}{\ln c_i - \ln c_j} \\
c_o & = & \frac{g_1}{c_i^{\mathsf{T}_o}}\n\end{array}
$$

ค่า *X0* และ *c 0* ที่ไค้จะใช้ฟ็นค่าพารามิเตอร์เริ่มต้นในการหาค่าพารามิเตอร์ต่อไปใน แต่ละวิธีการประมาณ วิธีการเขียนโปรแกรมของวิธีนี้อยู่ใน SUBROUTINE PER

2) วิธีโมเมนต์ (Moment Method)

ในรุป วิธีนี้ระใช้ในการหาค่าพารามิเตอร์ชิ่มต้นของการแจกแจงลอกนอร์มอล ริ่งมีสมการอยู่

$$
E[X] = \frac{\sum x}{n}
$$

$$
E[X^2] = \frac{\sum x^2}{n}
$$

การแจกแจงแบบลอกนอร์มอล มี 2 พารามิเตอร์ คือ  $\mu$  และ  $\sigma$  จะประมาณค่าพารามิเตอร์เริ่ม ต้น  $\mu_o$  และ  $\sigma_o$  ได้ดังนี้

$$
e^{\mu_0 + \frac{\sigma_0^2}{2}} = \frac{\sum_{i=1}^k f_i \frac{(c_i + c_{i-1})}{2}}{n} = m_1
$$

$$
e^{2\mu_0 + 2\sigma_0^2} = \frac{\sum_{i=1}^k f_i \left( \frac{(c_i + c_{i-1})}{2} \right)^2}{2} = m_1
$$

$$
+2\sigma_o^2 = \frac{i=1 \sqrt{2}}{n} = m_2
$$

โตยที่ c, คือค่าความเสืยห ายใน ขั้น ที่ *i* ด้งํนี้น

*Mo+* **2 = Jnmj .................................(1)** *2 p 0 +2 4 =* ๒ *m* 2 ............................. (2)

นก้สมการ  $(2) - (1)$  ได้

$$
\sigma_o^2 = \ln m_2 - 2 \ln m_1
$$

$$
\sigma_o = \sqrt{\ln m_2 - 2 \ln m_1}
$$

ะไต้

$$
\mu_{o} = \ln m_1 - \frac{\sigma_o^2}{2}
$$

 $\vec{\hat{\tau}}$ งค่า  $\mu_o$  และ  $\sigma_o$  ที่ได้จะใช้เป็นค่าพารามิเตอร์เริ่มต้นในการหาค่าพารามิเตอร์ต่อไป ในแต่ละวิธีการประมาณ วิธีการเขียนโปรแกรมตุไต้จาก SUBROUTINE RMOM

#### วิธีการประมาณค่าพารามิเตอ7

*1*) วิธีกำลังสองน้อยที่ธุด

$$
SS = \sum_{i=1}^{k} \Bigl\{ n \Bigl[ F_Y(c_i) - F_Y(c_{i-1}) \Bigr] - f_i \Bigr\}^2
$$

โดยที่กำหนดให้

$$
Z_i = F_Y(c_i) - F_Y(c_{i-1}) = \frac{F_X(c_i) - F_X(c_{i-1})}{F_X(w) - F_X(d)}
$$

$$
f_t = \vec{h}_0
$$
จำนวนกรมธรรมีที่สังเทศได้ในชั้นที่ $i$ 

ด้งนั้น

$$
SS = \sum_{\ell=1}^k \left[ nZ_{\ell} - f_{\ell} \right]^2
$$

 $\theta_1, \theta_2$  เมินพารามิเตอร์ตัวที่ 1 และ 2 ของแต่ละการแจกแจง

การคำนวณหาค่า  $g_1, g_2, g_{11}, g_{12}, g_{22}$  สำหรับแต่ละการแจกแจง โดยสมการที่จะ กล่าวต่อไปนี้สามารถใช้กับทุกการแจกแจง

$$
g_1(\theta_1, \theta_2) = \frac{\partial S S}{\partial \theta_1}
$$
  
=  $2n \sum_{i=1}^{k} (nZ_i - f_i) \frac{\partial Z_i}{\partial \theta_1}$  (3.2)

$$
g_2(\theta_1,\theta_2) = \frac{\partial S S}{\partial \theta_2}
$$

$$
= 2n \sum_{i=1}^{k} (nZ_i - f_i) \frac{\partial Z_i}{\partial \theta_2}
$$
 (3.3)

$$
g_{11}(\theta_1, \theta_2) = \frac{\partial^2 \text{SS}}{\partial^2 \theta_1}
$$
  
= 
$$
2n \sum_{i=1}^k \left[ n \left( \frac{\partial Z_i}{\partial \theta_1} \right)^2 + (nZ_i - f_i) \frac{\partial^2 Z_i}{\partial^2 \theta_1} \right]
$$
 (3.4)

$$
g_{12}(\theta_1, \theta_2) = \frac{\partial^2 \text{SS}}{\partial \theta_1 \partial \theta_2} = g_{21}(\theta_1, \theta_2) = \frac{\partial^2 \text{SS}}{\partial \theta_2 \partial \theta_1}
$$

$$
= 2n \sum_{i=1}^k \left[ n \frac{\partial Z_i}{\partial \theta_1} \frac{\partial Z_i}{\partial \theta_2} + (nZ_i - f_i) \frac{\partial^2 Z_i}{\partial \theta_1 \partial \theta_2} \right] \tag{3.5}
$$

$$
g_{22}(\theta_1, \theta_2) = \frac{\partial^2 S S}{\partial^2 \theta_2}
$$
  
=  $2n \sum_{i=1}^k \left[ n \left( \frac{\partial Z_i}{\partial \theta_2} \right)^2 + (n Z_i - f_i) \frac{\partial^2 Z_i}{\partial^2 \theta_2} \right]$  (3.6)

$$
\frac{dZ_t}{d\theta_1} = \frac{\left[ (F_x(w) - F_x(d)) \frac{\partial}{\partial \theta_1} (F_x(c_t) - F_x(c_{t-1})) - (F_x(c_t) - F_x(c_{t-1})) \frac{\partial}{\partial \theta_1} (F_x(w) - F_x(d)) \right]}{\left[ (F_x(w) - F_x(d)) \right]^2}
$$

$$
\frac{\partial Z_{\mathcal{I}}}{\partial \theta_{2}} = \frac{\left[ \left( F_{\mathcal{I}}(\mathbf{w}) - F_{\mathcal{I}}(d) \right) \frac{\partial}{\partial \theta_{2}} \left( F_{\mathcal{I}}(c_{i}) - F_{\mathcal{I}}(c_{i-1}) \right) - \left( F_{\mathcal{I}}(c_{i}) - F_{\mathcal{I}}(c_{i-1}) \right) \frac{\partial}{\partial \theta_{2}} \left( F_{\mathcal{I}}(\mathbf{w}) - F_{\mathcal{I}}(d) \right) \right]}{\left[ \left( F_{\mathcal{I}}(\mathbf{w}) - F_{\mathcal{I}}(d) \right) \right]^{2}}
$$

$$
\frac{\partial^2 Z_t}{\partial^2 \theta_1} = \frac{1}{\left[F_x(w) - F_x(d)\right]^2} \left[\frac{\partial^2}{\partial^2 \theta_1} \left(F_x(c_t) - F_x(c_{t-1})\right) \left(F_x(w) - F_x(d)\right) \right] - \frac{\partial^2}{\partial^2 \theta_1} \left(F_x(w) - F_x(d)\right) \left(F_x(c_t) - F_x(c_{t-1})\right) \right] - \frac{2}{\left[F_x(w) - F_x(d)\right]^2} \left[\left(F_x(c_t) - F_x(c_{t-1})\right) \left(F_x(w) - F_x(d)\right) \frac{\partial}{\partial \theta_1} \left(F_x(w) - F_x(d)\right) \right]
$$

$$
\frac{\partial^2 Z_i}{\partial^2 \theta_2} = \frac{1}{\left[F_X(w) - F_X(d)\right]^2} \left[\frac{\frac{\partial^2}{\partial^2 \theta_2} \left(F_X(c_i) - F_X(c_{i-1})\right) \left(F_X(w) - F_X(d)\right)}{-\frac{\partial^2}{\partial^2 \theta_2} \left(F_X(w) - F_X(d)\right) \left(F_X(c_i) - F_X(c_{i-1})\right)}\right]
$$
\n
$$
= \frac{2}{\left[F_X(w) - F_X(d)\right]^3} \left[\frac{\left(F_X(c_i) - F_X(c_{i-1})\right) \left(F_X(w) - F_X(d)\right) \frac{\partial}{\partial \theta_2} \left(F_X(w) - F_X(d)\right)}{-\left(F_X(c_i) - F_X(c_{i-1})\right) \left(F_X(w) - F_X(d)\right)^2}\right]
$$

$$
\frac{\partial^2 Z_i}{\partial \theta_1 \partial \theta_2} = \frac{1}{\left[F_X(w) - F_X(d)\right]^2} \begin{bmatrix} \frac{\partial}{\partial \theta_1} \left(F_X(c_i) - F_X(c_{i-1})\right) \\ \frac{\partial^2 Z_i}{\partial \theta_1 \partial \theta_2} \left(F_X(w) - F_X(d)\right) \frac{\partial^2}{\partial \theta_1 \partial \theta_1} \left(F_X(c_i) - F_X(c_{i-1})\right) \\ \frac{\partial}{\partial \theta_1 \partial \theta_2} \left(F_X(c_i) - F_X(c_{i-1})\right) \frac{\partial}{\partial \theta_1} \left(F_X(w) - F_X(d)\right) \\ \frac{\partial}{\partial \theta_1 \partial \theta_1} \left(F_X(w) - F_X(d)\right) \frac{\partial^2}{\partial \theta_1 \partial \theta_1} \left(F_X(w) - F_X(d)\right) \end{bmatrix}
$$
\n
$$
= \frac{2}{\left[F_X(w) - F_X(d)\right]^3} \frac{\partial^2}{\partial \theta_1 \partial \theta_1} \left(F_X(w) - F_X(d)\right) \begin{bmatrix} \frac{\partial}{\partial \theta_1} \left(F_X(w) - F_X(d)\right) \frac{\partial}{\partial \theta_2} \left(F_X(c_i) - F_X(c_{i-1})\right) \\ \frac{\partial}{\partial \theta_1 \partial \theta_1} \left(F_X(c_i) - F_X(d)\right) \frac{\partial}{\partial \theta_2} \left(F_X(c_{i-1}) - F_X(c_{i-1})\right) \end{bmatrix}
$$

จากสมการ (3.2) (3.3) (34) (3.5) นละ (3.6) แทนค่าลงใน (3.1) ทำการประมาณค่า พารามิเตอร์ตามวิธีมิวตัน-ราฟสัน ของแต่ละการแจกแจง

*2*) วิธีภาวะน่าจะเปีนสุงสุด

$$
\ln L = \sum_{i=1}^{k} f_i \ln [F_Y(c_i) - F_Y(c_{i-1})]
$$

โดยกำหนดให้

$$
F_Y(c_i) - F_Y(c_{i-1}) = \frac{F_X(c_i) - F_X(c_{i-1})}{F_X(w) - F_X(d)}
$$

*f i* คือ จำนวนกรมธรรม'ที่สัง๓ ตได้ในซ้นที่ *i*

ฟ้อ £1 และ *02* เปีนพารามิเตอร์ตวที่ 1 และ 2 ของแต่ละการแจกแจง

**27**

การค้านวณหาค่า  $g_1, g_2, g_{11}, g_{12}, g_{22}$  สำหรับแต่ละการแจกแจง โดยสมการที่จะ กล่าวต่อไปนี้ สามารถใช้กับทุกการแจกแจง

$$
g_1(\theta_1, \theta_2) = \frac{\partial}{\partial \theta_1} \ln L
$$
  
= 
$$
\sum_{i=1}^k f_i \left[ \frac{\frac{\partial}{\partial \theta_1} \left( F_X(c_i) - F_X(c_{i-1}) \right)}{\left( F_X(c_i) - F_X(c_{i-1}) \right)} - \frac{\frac{\partial}{\partial \theta_1} \left( F_X(w) - F_X(d) \right)}{\left( F_X(w) - F_X(d) \right)} \right]
$$
(3.7)

$$
g_2(\theta_1, \theta_2) = \frac{\partial}{\partial \theta_2} \ln L
$$
  
= 
$$
\sum_{i=1}^k f_i \left[ \frac{\frac{\partial}{\partial \theta_2} (F_X(c_i) - F_X(c_{i-1}))}{(F_X(c_i) - F_X(c_{i-1}))} - \frac{\frac{\partial}{\partial \theta_2} (F_X(w) - F_X(d))}{(F_X(w) - F_X(d))} \right]
$$
(3.8)

$$
g_{11}(\theta_1, \theta_2) = \frac{\partial^2}{\partial^2 \theta_1} \ln L
$$
  
=  $\sum_{i=1}^k \int_i \left[ \frac{(F_X(c_i) - F_X(c_{i-1})) \frac{\partial^2}{\partial^2 \theta_1} (F_X(c_i) - F_X(c_{i-1})) - \left( \frac{\partial}{\partial \theta_1} (F_X(c_i) - F_X(c_{i-1})) \right)^2}{(F_X(c_i) - F_X(c_{i-1}))^2} \right]$ 

$$
\left[\left(F_X(w)-F_X(d)\right)\frac{\partial^2}{\partial^2\theta_1}\left(F_X(w)-F_X(d)\right)-\left(\frac{\partial}{\partial\theta_1}\left(F_X(w)-F_X(d)\right)\right)^2\right]\n\left(F_X(w)-F_X(d)\right)^2\n\tag{3.9}
$$

$$
g_{12}(\theta_1, \theta_2) = \frac{\partial^2 \ln L}{\partial \theta_1 \partial \theta_2} = g_{21}(\theta_1, \theta_2) = \frac{\partial^2 \ln L}{\partial \theta_2 \partial \theta_1}
$$
  
= 
$$
\sum_{i=1}^k f_i \frac{1}{(F_X(c_i) - F_X(c_{i-1}))^2} \left[ \frac{(F_X(c_i) - F_X(c_{i-1})) \frac{\partial^2}{\partial \theta_1 \partial \theta_2} (F_X(c_i) - F_X(c_{i-1}))}{\frac{\partial}{\partial \theta_1} (F_X(c_i) - F_X(c_{i-1})) \frac{\partial}{\partial \theta_2} (F_X(c_i) - F_X(c_{i-1}))} \right]
$$

$$
-\frac{1}{\left(F_X(w)-F_X(d)\right)^2}\left[\frac{\left(F_X(w)-F_X(d)\right)\frac{\partial^2}{\partial\theta_1\partial\theta_2}\left(F_X(w)-F_X(d)\right)}{-\left(\frac{\partial}{\partial\theta_1}\left(F_X(w)-F_X(d)\right)\frac{\partial}{\partial\theta_2}\left(F_X(w)-F_X(d)\right)\right)}\right]
$$
(3.10)

$$
g_{22}(\theta_1,\theta_2) = \frac{\partial^2}{\partial^2 \theta_2} \ln L
$$

$$
= \sum_{i=1}^{k} f_{i} \left[ \frac{\left( F_{\boldsymbol{x}}(c_{i}) - F_{\boldsymbol{x}}(c_{i-1}) \right) \frac{\partial^{2}}{\partial^{2} \theta_{2}} \left( F_{\boldsymbol{x}}(c_{i}) - F_{\boldsymbol{x}}(c_{i-1}) \right) - \left( \frac{\partial}{\partial \theta_{2}} \left( F_{\boldsymbol{x}}(c_{i}) - F_{\boldsymbol{x}}(c_{i-1}) \right) \right)^{2}}{\left( F_{\boldsymbol{x}}(c_{i}) - F_{\boldsymbol{x}}(c_{i-1}) \right)^{2}} \right]
$$
\n
$$
\left[ \frac{\left( F_{\boldsymbol{x}}(w) - F_{\boldsymbol{x}}(d) \right) \frac{\partial^{2}}{\partial^{2} \theta_{2}} \left( F_{\boldsymbol{x}}(w) - F_{\boldsymbol{x}}(d) \right) - \left( \frac{\partial}{\partial \theta_{2}} \left( F_{\boldsymbol{x}}(w) - F_{\boldsymbol{x}}(d) \right) \right)^{2}}{\left( F_{\boldsymbol{x}}(w) - F_{\boldsymbol{x}}(d) \right)^{2}} \right] \tag{3.11}
$$

**จากสมการ (3.7) (3.8) (3.9) (3.10) นละ (3.11) แทนค่าลงใน (3.1) ทำการประมาณ ค่าพารามิเตอร์'ตามวิธีนิวต้น-ราฟส์น ของแต่ละการแจกแจง**

**3) วิธีไค-สแควิตํ่าสุต**

$$
Q = \sum_{i=1}^k \frac{(Q_i - E_i)^2}{E_i}
$$

**โดยที่**

$$
O_i = n [F_n(c_i) - F_n(c_{i-1})]
$$
คือ จำนวนกรมธวรม์ที่สังเทศได้ในขึ้นที่ *i*  

$$
E_i = n [F_T(c_i) - F_T(c_{i-1})]
$$
คือ จำนวนกรมธวรม์ที่ได้จากการแรกแจงในขึ้นที่ *i*

**กำหนคใฟั**

$$
Z_{i} = F_{Y}(c_{i}) - F_{Y}(c_{i-1}) = \frac{F_{X}(c_{i}) - F_{X}(c_{i-1})}{F_{X}(w) - F_{X}(d)}
$$

**29**

 $30<sup>°</sup>$ 

 $(3.15)$ 

จะได้ว่า

$$
Q = \sum_{i=1}^k \frac{\left(O_i - nZ_i\right)^2}{nZ_i}
$$

เมื่อ  $\theta_1$  และ  $\theta_2$  เป็นพารามิเตอร์ตัวที่ 1 และ 2 ของแต่ละการแจกแจง การคำนวณหาค่า  $g_1, g_2, g_{11}, g_{12}, g_{22}$  สำหรับแต่ละการแจกแจง โดยสมการที่จะ กล่าวต่อไปนี้ สามารถใช้กับทุกการแจกแจง

$$
g_1(\theta_1, \theta_2) = \frac{\partial Q}{\partial \theta_1}
$$
  
=  $\frac{1}{n} \sum_{i=1}^{k} \left(-2n - \frac{(O_i - nZ_i)}{Z_i}\right) \frac{(O_i - nZ_i)}{Z_i} \frac{\partial Z_i}{\partial \theta_1}$  (3.12)

$$
g_2(\theta_1, \theta_2) = \frac{\partial Q}{\partial \theta_2}
$$
  
=  $\frac{1}{n} \sum_{i=1}^{k} \left(-2n - \frac{(Q_i - nZ_i)}{Z_i}\right) \frac{(O_i - nZ_i)}{Z_i} \frac{\partial Z_i}{\partial \theta_2}$  (3.13)

$$
g_{11}(\theta_1, \theta_2) = \frac{\partial^2 Q}{\partial \theta_1}
$$
  
= 
$$
\frac{1}{n} \sum_{i=1}^{k} \left( \frac{2n}{Z_i} \left( \frac{(O_i - nZ_i)}{Z_i} + n \right) \left( \frac{\partial Z_i}{\partial \theta_1} \right)^2 - (O_i - nZ_i) \frac{\partial Z_i}{\partial \theta_1} \frac{\partial Z_i}{\partial \theta_1} + \left( 2 \left( \frac{(O_i - nZ_i)}{Z_i^2} \right) \left( \frac{\partial Z_i}{\partial \theta_1} \right)^2 \left( n + \frac{(O_i - nZ_i)}{Z_i^2} \right) - \left( \frac{(O_i - nZ_i)}{Z_i^2} \right)^2 \frac{\partial Z_i}{\partial \theta_1} \frac{\partial Z_i}{\partial \theta_1} \right) \right)
$$
(3.14)

$$
g_{12}(\theta_1, \theta_2) = \frac{\partial^2 Q}{\partial \theta_1 \partial \theta_2} = g_{21}(\theta_1, \theta_2) = \frac{\partial^2 Q}{\partial \theta_2 \partial \theta_1}
$$
  
= 
$$
\frac{1}{n} \sum_{i=1}^k \left( \frac{2n}{Z_i} \left( \frac{(O_i - nZ_i)}{Z_i} + n \right) \frac{\partial Z_i}{\partial \theta_1} \frac{\partial Z_i}{\partial \theta_2} + n \frac{\partial Z_i}{\partial \theta_1} \frac{\partial Z_i}{\partial \theta_2} - (O_i - nZ_i) \frac{\partial^2 Z_i}{\partial \theta_1 \partial \theta_2} \right)
$$
  
= 
$$
\frac{1}{n} \sum_{i=1}^k \left( \frac{(O_i - nZ_i)}{Z_i^2} \right) \left( 2n \frac{\partial Z_i}{\partial \theta_1} \frac{\partial Z_i}{\partial \theta_2} - \left( \frac{(O_i - nZ_i)}{Z_i^2} \right) \frac{\partial Z_i}{\partial \theta_1} \frac{\partial Z_i}{\partial \theta_2} + (O_i - nZ_i) \frac{\partial^2 Z_i}{\partial \theta_1 \partial \theta_2} \right)
$$

$$
g_{22}(\theta_1, \theta_2) = \frac{\partial^2 Q}{\partial^2 \theta_2}
$$
  
= 
$$
\frac{1}{n} \sum_{i=1}^k \left( \frac{2n}{Z_i} \left( \frac{(O_i - nZ_i)}{Z_i} + n \right) \left( \frac{\partial Z_i}{\partial \theta_2} \right)^2 - (O_i - nZ_i) \frac{\partial Z_i}{\partial \theta_2} \frac{\partial Z_i}{\partial \theta_2} + \left( 2 \left( \frac{(O_i - nZ_i)}{Z_i^2} \right) \left( \frac{\partial Z_i}{\partial \theta_2} \right)^2 \left( n + \frac{(O_i - nZ_i)}{Z_i^2} \right) - \left( \frac{(O_i - nZ_i)}{Z_i^2} \right)^2 \frac{\partial Z_i}{\partial \theta_2} \frac{\partial Z_i}{\partial \theta_2} \right) \right)
$$
(3.16)

เมื่อ

$$
\underbrace{\partial Z_t}_{\partial \theta_1} = \frac{\left[ \left( F_x(w) - F_x(d) \right) \frac{\partial}{\partial \theta_1} \left( F_x(c_t) - F_x(c_{t-1}) \right) - \left( F_x(c_t) - F_x(c_{t-1}) \right) \frac{\partial}{\partial \theta_1} \left( F_x(w) - F_x(d) \right) \right]}{\left[ \left( F_x(w) - F_x(d) \right) \right]^2}
$$

$$
\frac{\partial Z_{\mathbf{r}}}{\partial \theta_{2}} = \frac{\left[ \left( F_{\mathbf{r}}(\mathbf{w}) - F_{\mathbf{r}}(d) \right) \frac{\partial}{\partial \theta_{2}} \left( F_{\mathbf{r}}(c_{i}) - F_{\mathbf{r}}(c_{i-1}) \right) - \left( F_{\mathbf{r}}(c_{i}) - F_{\mathbf{r}}(c_{i-1}) \right) \frac{\partial}{\partial \theta_{2}} \left( F_{\mathbf{r}}(\mathbf{w}) - F_{\mathbf{r}}(d) \right) \right]}{\left[ \left( F_{\mathbf{r}}(\mathbf{w}) - F_{\mathbf{r}}(d) \right) \right]^{2}}
$$

$$
\frac{\partial^2 Z_t}{\partial^2 \theta_1} = \frac{1}{\left[F_x(w) - F_x(d)\right]^2} \left[\frac{\partial^2}{\partial^2 \theta_1} \left(F_x(c_t) - F_x(c_{t-1})\right) \left(F_x(w) - F_x(d)\right) \right]
$$
  

$$
= \frac{\partial^2}{\partial^2 \theta_1} \left(F_x(w) - F_x(d)\right) \left(F_x(c_t) - F_x(c_{t-1})\right) \left(F_x(w) - F_x(d)\right) \frac{\partial}{\partial \theta_1} \left(F_x(w) - F_x(d)\right) \frac{\partial}{\partial \theta_1} \left(F_x(w) - F_x(d
$$

$$
\frac{\partial^2 Z_i}{\partial^2 \theta_2} = \frac{1}{\left[F_X(w) - F_X(d)\right]^2} \left[\frac{\frac{\partial^2}{\partial^2 \theta_2} \left(F_X(c_i) - F_X(c_{i-1})\right) \left(F_X(w) - F_X(d)\right)}{-\frac{\partial^2}{\partial^2 \theta_2} \left(F_X(w) - F_X(d)\right) \left(F_X(c_i) - F_X(c_{i-1})\right)}\right]
$$

$$
-\frac{2}{\left[F_X(w) - F_X(d)\right]^3} \left[\frac{\left(F_X(c_i) - F_X(c_{i-1})\right) \left(F_X(w) - F_X(d)\right) \frac{\partial}{\partial \theta_2} \left(F_X(w) - F_X(d)\right)}{-\left(F_X(c_i) - F_X(c_{i-1})\right) \left(F_X(w) - F_X(d)\right)^2}\right]
$$

 $\alpha = \Delta^2$  .

 $\mathcal{A}_\mathrm{c}$  .

$$
\frac{\partial^2 Z_i}{\partial \theta_1 \partial \theta_2} = \frac{1}{\left[F_X(w) - F_X(d)\right]^2} \begin{bmatrix} \frac{\partial}{\partial \theta_1} \left(F_X(c_i) - F_X(c_{i-1})\right) & \frac{\partial^2}{\partial \theta_1} \left(F_X(c_i) - F_X(c_{i-1})\right) \\ \frac{\partial^2 Z_i}{\partial \theta_1 \partial \theta_2} & \frac{1}{\left[F_X(w) - F_X(d)\right]^2} \end{bmatrix} + \left\{\frac{\partial}{\partial \theta_2} \left(F_X(c_i) - F_X(c_{i-1})\right) \frac{\partial}{\partial \theta_1} \left(F_X(w) - F_X(d)\right) \right\} \\ \frac{\partial}{\partial \theta_1 \partial \theta_2} \left(F_X(c_i) - F_X(c_{i-1})\right) & \frac{\partial^2}{\partial \theta_1 \partial \theta_1} \left(F_X(w) - F_X(d)\right) \\ \frac{\partial}{\partial \theta_1 \partial \theta_2} \left(F_X(w) - F_X(d)\right) & \frac{\partial}{\partial \theta_2} \left(F_X(c_i) - F_X(c_{i-1})\right) \end{bmatrix}
$$

จากสมการ (3.12) (3.13) (3.14) (3.15) และ (3.16) แทนค่าลงใน (3.1) ทำการ ประมาณค่าพารามิเตอร์ตามวิธีนิวตัน-ราฟสัน ของแต่ละการแจกแจง

#### ฟังก์ขันการแจกแจง

1) การแจกแจงไวบูลล์ (Weibull Distribution)

$$
F_X(x) = 1 - e^{-cx^{\tau}} \qquad ; \qquad c > 0 \; , \; \tau > 0
$$

กำหนดให้

$$
\tau
$$
 เป็นพารามิเตอร์ตัวที่ า

สมการหาอนุพันธ์อันดับหนึ่งและสองของ  $\bigl(F_X(c_i)-F_X(c_{i-1})\bigr)$  และ  $\bigl(F_X(w)-F_X(d)\bigr)$ 

$$
\frac{\partial}{\partial t} \left( F_X(c_i) - F_X(c_{i-1}) \right) = c \left( c_i^{\mathsf{T}} e^{-\alpha_i^{\mathsf{T}}} \ln c_i - c_{i-1}^{\mathsf{T}} e^{-\alpha_i^{\mathsf{T}} - 1} \ln c_{i-1} \right)
$$
\n
$$
\frac{\partial}{\partial t} \left( F_X(w) - F_X(d) \right) = c \left( w^{\mathsf{T}} e^{-\alpha w^{\mathsf{T}}} \ln w - d^{\mathsf{T}} e^{-\alpha_i^{\mathsf{T}}} \ln d \right)
$$
\n
$$
\frac{\partial}{\partial t} \left( F_X(c_i) - F_X(c_{i-1}) \right) = c_i^{\mathsf{T}} e^{-\alpha_i^{\mathsf{T}}} - c_{i-1}^{\mathsf{T}} e^{-\alpha_i^{\mathsf{T}}} - 1
$$
\n
$$
\frac{\partial}{\partial t} \left( F_X(w) - F_X(d) \right) = w^{\mathsf{T}} e^{-\alpha w^{\mathsf{T}}} - d^{\mathsf{T}} e^{-\alpha_i^{\mathsf{T}}}
$$
\n
$$
\frac{\partial^2}{\partial^2 \tau} \left( F_X(c_i) - F_X(c_{i-1}) \right) = c \left( c_i^{\mathsf{T}} e^{-\alpha_i^{\mathsf{T}}} \left( 1 - c c_{i-1}^{\mathsf{T}} \right) \ln c_i - c_{i-1}^{\mathsf{T}} e^{-\alpha_i^{\mathsf{T}} - 1} \left( 1 - c c_{i-1}^{\mathsf{T}} \right) \ln c_{i-1} \right)
$$
\n
$$
\frac{\partial^2}{\partial^2 \tau} \left( F_X(w) - F_X(d) \right) = c \left( w^{\mathsf{T}} e^{-\alpha w^{\mathsf{T}}} \left( 1 - cw^{\mathsf{T}} \right) \ln w - d^{\mathsf{T}} e^{-\alpha_i^{\mathsf{T}}} \left( 1 - cd^{\mathsf{T}} \right) \ln d \right)
$$

 $32$ 

$$
\frac{\partial^{2}}{\partial^{2}c}\left(F_{X}(c_{i})-F_{X}(c_{i-1})\right) = c_{i-1}^{2r}e^{-c_{i}^{2r}} - cc_{i}^{2r}e^{-c_{i}^{2r}}
$$
\n
$$
\frac{\partial^{2}}{\partial^{2}c}\left(F_{X}(w)-F_{X}(d)\right) = d^{2r}e^{-cd^{2r}} - cw^{2r}e^{-cw^{2r}}
$$
\n
$$
\frac{\partial^{2}}{\partial t\partial t}\left(F_{X}(c_{i})-F_{X}(c_{i-1})\right) = \frac{\partial^{2}}{\partial t\partial t}\left(F_{X}(c_{i})-F_{X}(c_{i-1})\right)
$$
\n
$$
= c_{i}^{r}e^{-cq^{r}}\left(1-cc_{i}^{r}\right)\ln c_{i} - c_{i-1}^{r}e^{-cq^{r}}\left(1-cc_{i-1}^{r}\right)\ln c_{i-1}
$$
\n
$$
\frac{\partial^{2}}{\partial t\partial t}\left(F_{X}(w)-F_{X}(d)\right) = \frac{\partial^{2}}{\partial t\partial t}\left(F_{X}(w)-F_{X}(d)\right)
$$
\n
$$
= w^{r}e^{-cv^{r}}\left(1-cw^{r}\right)\ln w - d^{r}e^{-cd^{r}}\left(1-cd^{r}\right)\ln d
$$

แทนค่าดังกล่าวในวิธีการประมาณค่าพารามิเตอร์ทั้ง 3 วิธี โดยแทนค่า  $\theta_1$  ด้วย  $\tau$  และแทนค่า  $\theta_2$  ด้วย  $c$  ลำหรับการแจกแจงไวบูลล์

2) การแจกแจงลอกนอร์มอล (Lognormal Distribution)

$$
F_X(x) = \Phi\left(\frac{\ln x - \mu}{\sigma}\right) \qquad ; \qquad -\infty < \mu < \infty \quad , \quad \sigma > 0
$$

กำหนดให้

 $\mu$  เป็นพารามิเตอร์ตัวที่ 1

 $\sigma$  เป็นพารามิเตอร์ตัวที่ 2

สมการหาอนุพันธ์อันดับหนึ่งและสองของ  $\bigl(F_X(c_i)-F_X(c_{i-1})\bigr)$  และ  $\bigl(F_X(w)-F_X(d)\bigr)$ 

$$
\frac{\partial}{\partial \mu} \left( F_X(c_i) - F_X(c_{i-1}) \right) = \frac{1}{\sigma} \left( \phi \left( \frac{\ln c_{i-1} - \mu}{\sigma} \right) - \phi \left( \frac{\ln c_i - \mu}{\sigma} \right) \right)
$$
\n
$$
\frac{\partial}{\partial \mu} \left( F_X(w) - F_X(d) \right) = \frac{1}{\sigma} \left( \phi \left( \frac{\ln d - \mu}{\sigma} \right) - \phi \left( \frac{\ln w - \mu}{\sigma} \right) \right)
$$
\n
$$
\frac{\partial}{\partial \sigma} \left( F_X(c_i) - F_X(c_{i-1}) \right) = \frac{1}{\sigma^2} \left( (\ln c_{i-1} - \mu) \phi \left( \frac{\ln c_{i-1} - \mu}{\sigma} \right) - (\ln c_i - \mu) \phi \left( \frac{\ln c_i - \mu}{\sigma} \right) \right)
$$
\n
$$
\frac{\partial}{\partial \sigma} \left( F_X(w) - F_X(d) \right) = \frac{1}{\sigma^2} \left( (\ln d - \mu) \phi \left( \frac{\ln d - \mu}{\sigma} \right) - (\ln w - \mu) \phi \left( \frac{\ln w - \mu}{\sigma} \right) \right)
$$
\n
$$
\frac{\partial^2}{\partial^2 \mu} \left( F_X(c_i) - F_X(c_{i-1}) \right) = \frac{1}{\sigma^3} \left( (\ln c_{i-1} - \mu) \phi \left( \frac{\ln c_{i-1} - \mu}{\sigma} \right) - (\ln c_i - \mu) \phi \left( \frac{\ln c_i - \mu}{\sigma} \right) \right)
$$
\n
$$
\frac{\partial^2}{\partial^2 \mu} \left( F_X(w) - F_X(d) \right) = \frac{1}{\sigma^3} \left( (\ln d - \mu) \phi \left( \frac{\ln d - \mu}{\sigma} \right) - (\ln w - \mu) \phi \left( \frac{\ln w - \mu}{\sigma} \right) \right)
$$

$$
\frac{\partial^2}{\partial^2 \sigma} \left( F_X(c_i) - F_X(c_{i-1}) \right) = \frac{(\ln c_i - \mu)}{\sigma^3} \left( 2 - \left( \frac{\ln c_i - \mu}{\sigma} \right)^2 \right) \phi \left( \frac{\ln c_i - \mu}{\sigma} \right)
$$

$$
- \frac{(\ln c_{i-1} - \mu)}{\sigma^3} \left( 2 - \left( \frac{\ln c_{i-1} - \mu}{\sigma} \right)^2 \right) \phi \left( \frac{\ln c_{i-1} - \mu}{\sigma} \right)
$$

$$
\frac{\partial^2}{\partial^2 \sigma} \left( F_X(w) - F_X(d) \right) = \frac{(\ln w - \mu)}{\sigma^3} \left( 2 - \left( \frac{\ln w - \mu}{\sigma} \right)^2 \right) \phi \left( \frac{\ln w - \mu}{\sigma} \right)
$$

$$
- \frac{(\ln d - \mu)}{\sigma^3} \left( 2 - \left( \frac{\ln d - \mu}{\sigma} \right)^2 \right) \phi \left( \frac{\ln d - \mu}{\sigma} \right)
$$

$$
\frac{\partial^2}{\partial \mu \partial \sigma} \left( F_X(c_i) - F_X(c_{i-1}) \right) = \frac{\partial^2}{\partial \sigma \partial \mu} \left( F_X(c_i) - F_X(c_{i-1}) \right)
$$

$$
= \frac{1}{\sigma^2} \phi (\ln c_i - \mu) \left( 1 - \left( \frac{\ln c_i - \mu}{\sigma} \right)^2 \right) - \frac{1}{\sigma^2} \phi (\ln c_{i-1} - \mu) \left( 1 - \left( \frac{\ln c_{i-1} - \mu}{\sigma} \right)^2 \right)
$$

$$
\frac{\partial^2}{\partial \mu \partial \sigma} \left( F_X(w) - F_X(d) \right) = \frac{\partial^2}{\partial \sigma \partial \mu} \left( F_X(w) - F_X(d) \right)
$$

$$
= \frac{1}{\sigma^2} \phi (\ln w - \mu) \left( 1 - \left( \frac{\ln w - \mu}{\sigma} \right)^2 \right) - \frac{1}{\sigma^2} \phi (\ln d - \mu) \left( 1 - \left( \frac{\ln d - \mu}{\sigma} \right)^2 \right)
$$

แทนค่าดังกล่าวในวิธีการประมาณค่าพารามิเตอร์ทั้ง 3 วิธี โดยแทนค่า  $|\theta_{1} - \tilde{\theta}$ วย  $|\mu|$  และแทนค่า  $\theta_2$  ด้วย  $\sigma$  สำหรับการแจกแจงลอกนอร์มอล

#### การฟร็ซบเท็ซบวิธการประมาณค่า

หารากที่สองของค่าความคลาดเคลื่อนกำล่งสองเฉลี่ย (RMSE) เพี่อเปรียบเทียบว่า วิธี การประมาณค่าวิธีการใดจะใฟ้ค่า RMSE ตํ่าสุด

> $L$  เป็นจำนวนครั้งของการทดลองในแต่ละกรณีศึกษา ค่าความคลาดเคลื่อนกำล่งสองเฉลี่ย 2(MSE) และค่า RMSE ทีค่าเท่ากํบ

$$
MSE = \frac{1}{L} \sum_{i=1}^{L} \left( \hat{\theta_i} - \theta \right)^2
$$

$$
RMSE = \sqrt{MSE}
$$

 $^{\,2}$ ดูรายละเชียดเพิ่มเหิมภาคผนวก ข

### วิธีวิเคราะห์ข้อมูล

1. เปรียบเทียบที่แต่คะขนาด ตัวประมาณวิธีใดให้ค่า RMSE ตํ่าสุด ณ นต่ละระ**ต ัน** ของเปอร์เซ็นต์การตัดปลายทางขวา

2. เปรียบเทียบที่แต่ละขนาด n เมื่อเปอร์เซ็นต์การตัดปลายทางขวาเพิ่มขึ้น ค่า RMSE เป็นอย่างใร ในแต่ละวิธีการประมาณค่าพารามิเตอร์

3. เปรียบเทียบที่ระตัชเปอร์เซ็นต์การตัดปลายทางขวาเท่ากัน ขณะที่ ท เพิ่มมากขึ้น วิธีการใดให้ค่า RMSE ตาสุด

4. เปรียบเทียบที่ระดับเปอร์เซ็นต์การตัดปลายทางขวาเท่ากัน ขณะที่ n เพิ่มมากขึ้น ระทำให้ค่า RMSE เป็นอย่างไร ในแต่ละวิธีการประมาณค่าพารามิเตอร์

#### โปรแกรมที่ใช่ในการวิจัย

โปรพารมที่ใช้ในการวิจัยทั้งหมด ทำงานโดยใช้กับเครื่องคอมพิวเตอร์ AMSAHL 5860 ด้วยภาษาฟอร์แทรน (FORTRAN 77) ผุ้วิจัยได้เขยนโปรแกรม ขึ้งมีแผนกังแสดงลำตันขั้นตอนในการ ค่านวณค่าสถิติต่าง ๆ ที่ต้องการ เพิ่อนำไปวิเคราะห์และส?ปผลการวิจัยต่อไป ขึ้งมีรายละเอยด แสดงไว้ในหน้ากัดไป

#### สำหรับโปรแกรมย่อยที่เรียกใช้ ได้แก่

*1*. โปรแกรมสร้างตัวเลขลํม

*2*. โปรแกรมสร้างกักษณะการแจกแจงของตัวอย่าง ให้มีการแรกแรงแบบไวบุลล์ และ ลอกนอร์มอค ที่มีกักษณะข้อมุลถูกตัดปลายทางช้ายและขวา ตามเปอร์เซ็นต์การถูกตัดปลาย ทางขวาที่กำหนด

3. โปรแกรมจัดพียงลำด้บของค่ากังเกตโดยพียงจากน้อยไปมาก

4. โปรแกรมการจัดกลุ่ม

5. โปรแกรมหาค่าพารามิเตอร์นิ่มต้นด้วยวิธีโมเมนต์ และวิธีเปอร์เซ็นต์ไทลแมทซ็ขึ้ง

*6*. โปรแกรมการประมาณค่าพารามิเตอร์ด้วยวิธีกำกังสองน้อยที่สุด วิธีภาวะน่าจะเป็น ลุงชุด และวิธีไค-สแคว์ตํ่าสุด

7. โปรแกรมการแกัสมการหาค่าพารามิเตอร์ โดยใช้เทคนิคการวิเคราะห์เซ็งตัวเลข (Numerical Analysis)

*8*. โปรแกรมการค่านวณรากที่สองของค่าความคลาดเคลื่อนกำกังสองเอลื่ย (RMSE)

#### **35**

# **I**

สำหรับขั้นตอนในการหาค่าสถิติต่าง ๆ เพื่อใช้ในการวิจัย สรุปเป็นผังงาน (Flowchart) ดังนี้

ผ้งงานของโปรแกรมที่ใช้ในการวิจัย

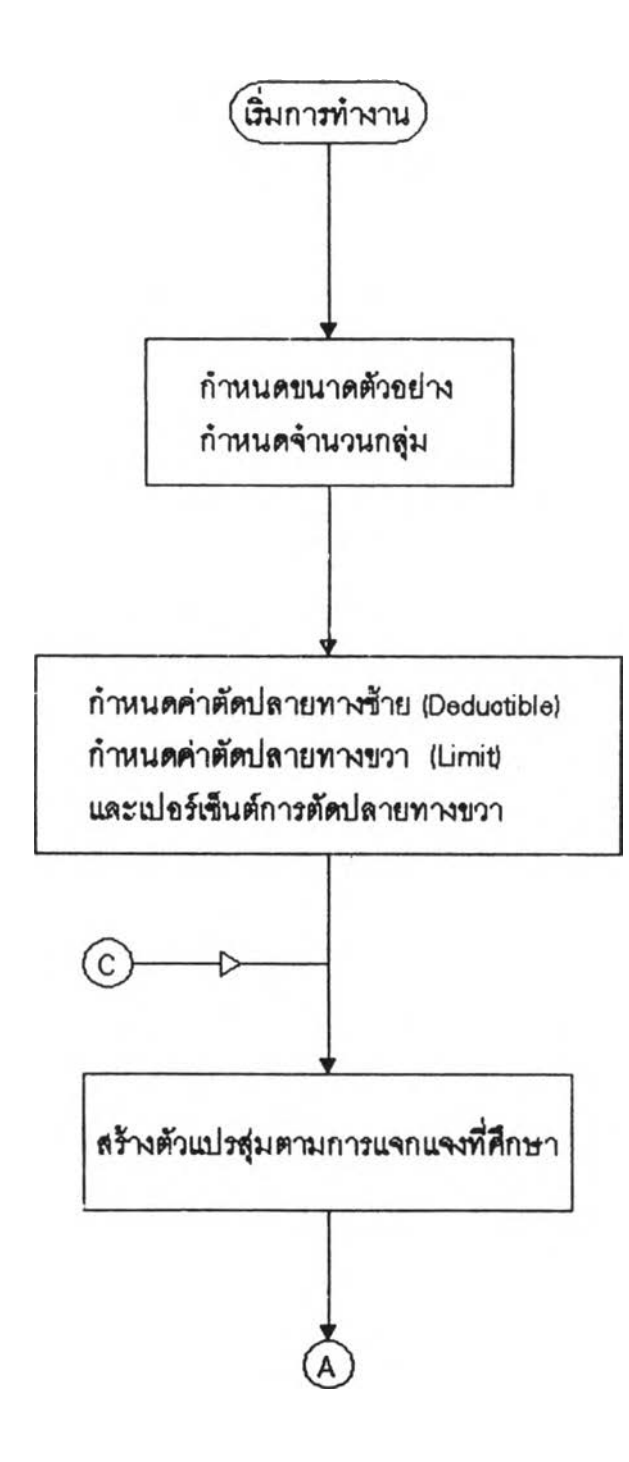

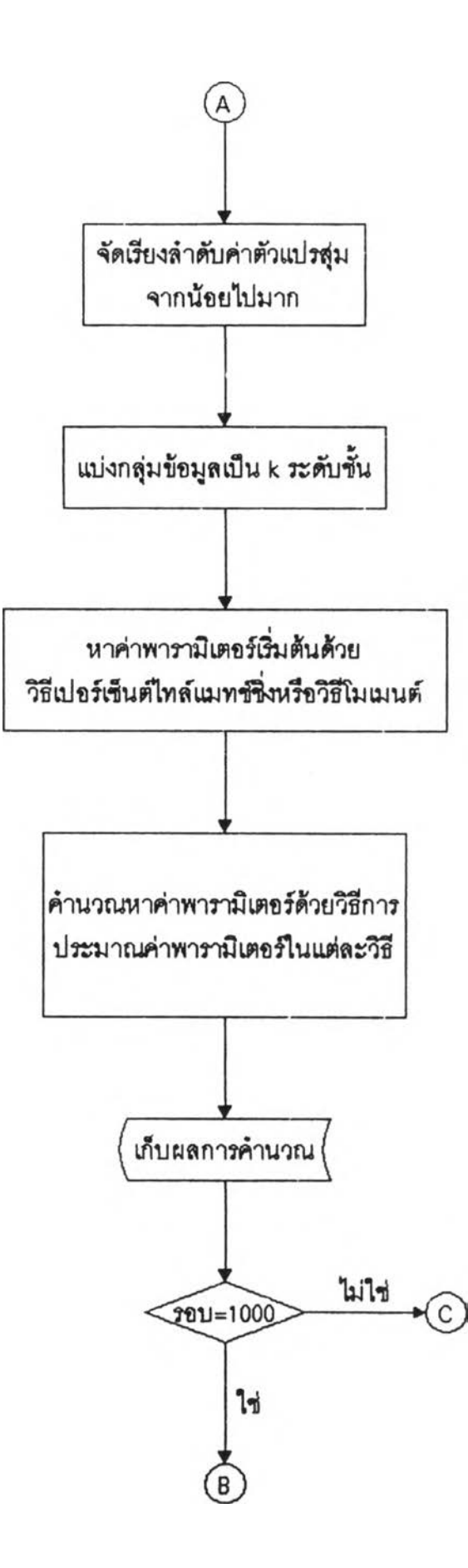

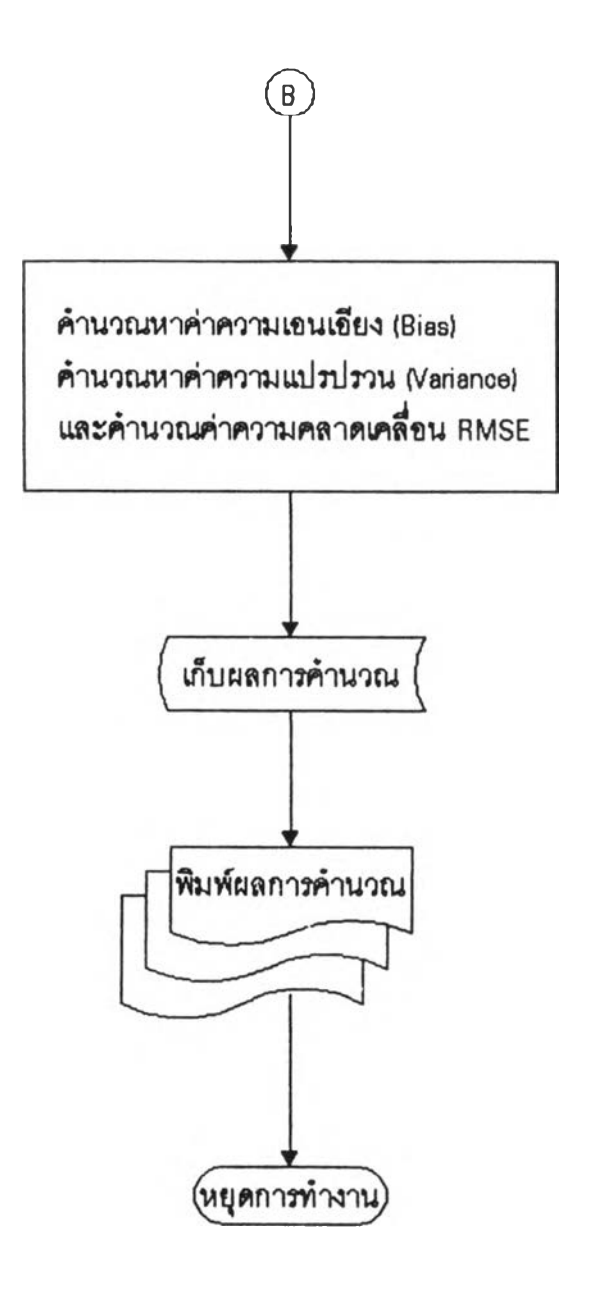